# Apache configuration file # httpd.apache.org/docs/2.2/mod/quickreference.html

# Note .htaccess files are an overhead, this logic should be in your Apache config if possible

# httpd.apache.org/docs/2.2/howto/htaccess.html

# Techniques in here adapted from all over, including:

- # Kroc Camen: camendesign.com/.htaccess
- # perishablepress.com/press/2006/01/10/stupid-htaccess-tricks/
- # Sample .htaccess file of CMS MODx: modxcms.com

#### ###

```
### If you run a webserver other than apache, consider:
### github.com/paulirish/html5-boilerplate-server-configs
###
```

```
# ----------------------------------------------------------------------
```
# ----------------------------------------------------------------------

# Better website experience for IE users

```
# Force the latest IE version, in various cases when it may fall back to IE7 mode
```
- # github.com/rails/rails/commit/123eb25#commitcomment-118920
- # Use ChromeFrame if it's installed for <sup>a</sup> better experience for the poor IE folk

### <IfModule mod\_setenvif.c>

- <IfModule mod\_headers.c>
	- BrowserMatch MSIE ie
	- Header set X-UA-Compatible "IE=Edge,chrome=1" env=ie
- </IfModule>
- </IfModule>

#### <IfModule mod\_headers.c>

- # Because X-UA-Compatible isn't sent to non-IE (to save header bytes),
- # We need to inform proxies that content changes based on UA
	- Header append Vary User-Agent

# Cache control is set only if mod\_headers is enabled, so that's unncessary to declare </IfModule>

# ----------------------------------------------------------------------

```
# Cross-domain AJAX requests
 # ----------------------------------------------------------------------
# Serve cross-domain ajax requests, disabled.
# enable-cors.org
# code.google.com/p/html5security/wiki/CrossOriginRequestSecurity
# <IfModule mod headers, c>
# Header set Access-Control-Allow-Origin "*"
# </IfModule>
# ----------------------------------------------------------------------
# Webfont access
 # ----------------------------------------------------------------------
# allow access from all domains for webfonts
# alternatively you could only whitelist
# your subdomains like "sub.domain.com"
<FilesMatch "\.(ttf|otf|eot|woff|font.css)$">
  <IfModule mod_headers.c>
    Header set Access-Control-Allow-Origin "*"
  </IfModule>
</FilesMatch>
# ----------------------------------------------------------------------
# Proper MIME type for all files
# ----------------------------------------------------------------------
# audio
AddType audio/ogg oga ogg
```
### # video

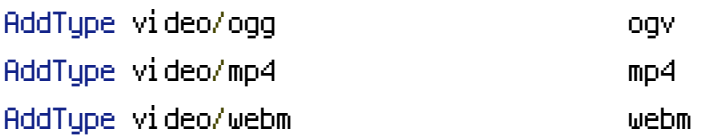

# Proper svg serving. Required for svg webfonts on iPad # twitter.com/FontSquirrel/status/14855840545 AddType image/svg+xml svg svgz AddEncoding gzip svgz svgz

# # webfonts

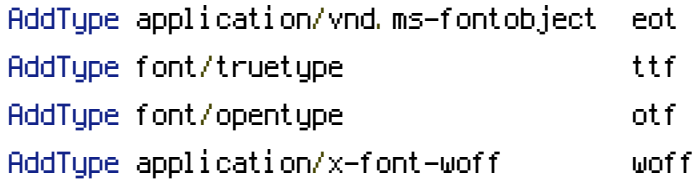

# # assorted types

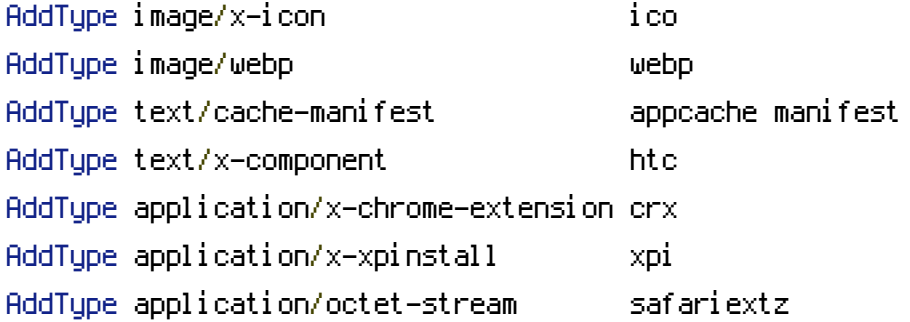

```
# ----------------------------------------------------------------------
```

```
# Allow concatenation from within specific js and css files
```

```
# ----------------------------------------------------------------------
```
# e.g. Inside of script.combined.js you could have

#  $\langle$  --#include file="libs/jquery-1.5.0.min.js" -->

# <!--#include file="plugins/jquery.idletimer.js" -->

# and they would be included into this single file

# this is not in use in the boilerplate as it stands. you may

# choose to name your files in this way for this advantage

# or concatenate and minify them manually.

# Disabled by default.

# <FilesMatch "\.combined\.(js|css)\$"> # Options +Includes # SetOutputFilter INCLUDES # </FilesMatch>

# ----------------------------------------------------------------------

# gzip compression

```
# ----------------------------------------------------------------------
```
# ## force deflate for mangled headers developer.yahoo.com/blogs/ydn/posts/2010/12/pushingbeyond-gzipping/ #< $If$ Module mod setenvif.c>  $#$  <IfModule mod headers.c> # SetEnvIfNoCase ^(Accept-EncodXng|X-cept-Encoding|X{15}|~{15}|-{15})\$ ^((gzip|deflate)\s,?\s(gzip|deflate)?|X{4,13}|~{4,13}|-{4,13})\$ HAVE\_Accept-Encoding # RequestHeader append Accept-Encoding "gzip,deflate" env=HAVE\_Accept-Encoding # </IfModule> #</IfModule> ## html, txt, css, js, json, xml, htc: #<IfModule filter\_module> # FilterDeclare COMPRESS # FilterProvider COMPRESS DEFLATE resp=Content-Type /text/(html|css|javascript|plain|x(ml|-component))/ # FilterProvider COMPRESS DEFLATE resp=Content-Type /application/(javascript|json|xml|x-javascript)/ # FilterChain COMPRESS # FilterProtocol COMPRESS change=yes;byteranges=no #</IfModule> #  $# \langle If \textit{Module} | \textit{mod} \textit{filter}, c \rangle$ # # Legacy versions of Apache # AddOutputFilterByType DEFLATE text/html text/plain text/css application/json # AddOutputFilterByType DEFLATE text/javascript application/javascript application/xjavascript # AddOutputFilterByType DEFLATE text/xml application/xml text/x-component #</IfModule> # ## webfonts and svg: # <FilesMatch "\.(ttf|otf|eot|svg)\$" <sup>&</sup>gt; # SetOutputFilter DEFLATE

- # </FilesMatch>
- #</IfModule>

# ----------------------------------------------------------------------

# Expires headers (for better cache control)

# ----------------------------------------------------------------------

# these are pretty far-future expires headers

# they assume you control versioning with cachebusting query params like

```
# <script src="application.js?20100608">
# additionally, consider that outdated proxies may miscache
# www.stevesouders.com/blog/2008/08/23/revving-filenames-dont-use-querystring/
# if you don't use filenames to version, lower the css and js to something like
# "access plus 1 week" or so
# <IfModule mod_expires.c>
# ExpiresActive on
#
# # Perhaps better to whitelist expires rules? Perhaps.
# ExpiresDefault "access plus 1 month"
#
# # cache.appcache needs re-requests in FF 3.6 (thx Remy ~Introducing HTML5)
# ExpiresByType text/cache-manifest "access plus 0 seconds"
#
# # your document html
# ExpiresByType text/html "access plus 0 seconds"
#
# # data
# ExpiresByType text/xml "access plus 0 seconds"
# ExpiresByType application/xml "access plus 0 seconds"
# ExpiresByType application/json "access plus 0 seconds"
#
# # rss feed
# ExpiresByType application/rss+xml "access plus 1 hour"
#
# # favicon (cannot be renamed)
# ExpiresByType image/x-icon "access plus 1 week"
#
# # media: images, video, audio
# ExpiresByType image/gif "access plus 1 month"
# ExpiresByType image/png "access plus 1 month"
# ExpiresByType image/jpg "access plus 1 month"
# ExpiresByType image/jpeg "access plus 1 month"
# ExpiresByType video/ogg "access plus 1 month"
# ExpiresByType audio/ogg "access plus 1 month"
# ExpiresByType video/mp4 "access plus 1 month"
# ExpiresByType video/webm "access plus 1 month"
#
```
# # htc files (css3pie)

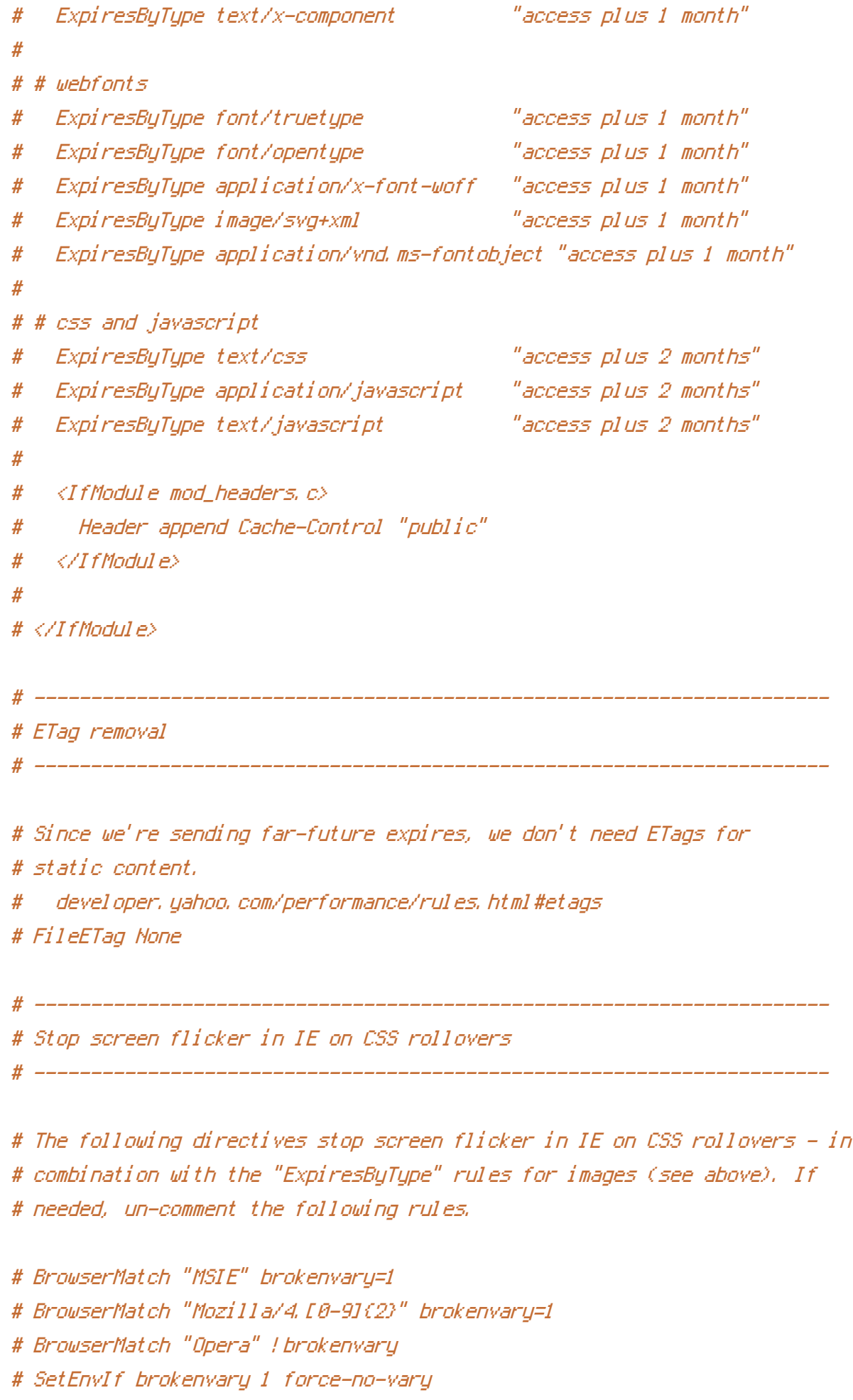

# Cookie setting from iframes

# Allow cookies to be set from iframes (for IE only) # If needed, uncomment and specify <sup>a</sup> path or regex in the Location directive #  $\langle$ IfModule mod headers, c $\rangle$ # <Location /> # Header set P3P "policyref=\"/w3c/p3p.xml\", CP=\"IDC DSP COR ADM DEVi TAIi PSA PSD IVAi IVDi CONi HIS OUR IND CNT\"" # </Location> # </IfModule> # ---------------------------------------------------------------------- # Start rewrite engine # ----------------------------------------------------------------------

# ----------------------------------------------------------------------

# ----------------------------------------------------------------------

# Turning on the rewrite engine is necessary for the following rules and features.

 $\triangleleft$ IfModule mod rewrite.c $>$ RewriteEngine On </IfModule>

# ----------------------------------------------------------------------

# Suppress or force the "www." at the beginning of URLs

# ----------------------------------------------------------------------

# The same content should never be available under two different URLs - especially not with and # without "www." at the beginning, since this can cause SEO problems (duplicate content). # That's why you should choose one of the alternatives and redirect the other one. # By default option 1 (no "www.") is activated. Remember: Shorter URLs are sexier.

# no-www.org/faq.php?q=class\_b

# If you rather want to use option 2, just comment out all option 1 lines # and uncomment option 2. # IMPORTANT: NEVER USE BOTH RULES AT THE SAME TIME!

# ----------------------------------------------------------------------

```
# Option 1:
# Rewrite "www.domain.com -> domain.com"
# <IfModule mod_rewrite.c>
# RewriteCond %{HTTPS} !=on
# RewriteCond %{HTTP_HOST} ^www\.(.+)$ [NC]
# RewriteRule ^(.*)$ http://%1/$1 [R=301,L]
# </IfModule>
 # ----------------------------------------------------------------------
```

```
# Option 2:
# To rewrite "domain.com -> www.domain.com" uncomment the following lines.
# Be aware that the following rule might not be a good idea if you
# use "real" subdomains for certain parts of your website.
```
# <IfModule mod\_rewrite.c>

- # RewriteCond %{HTTPS} !=on
- # RewriteCond %{HTTP\_HOST} !^www\..+\$ [NC]
- # RewriteCond %{HTTP\_HOST} (.+)\$ [NC]
- # RewriteRule ^(.\*)\$ http://www.%1/\$1 [R=301,L]
- # </IfModule>

# ----------------------------------------------------------------------

# ----------------------------------------------------------------------

# Add/remove trailing slash to (non-file) URLs

# Google treats URLs with and without trailing slashes separately. # Forcing <sup>a</sup> trailing slash is usually preferred, but all that's really # important is that one correctly redirects to the other.

```
# By default option 1 (force trailing slash) is activated.
# http://googlewebmastercentral.blogspot.com/2010/04/to-slash-or-not-to-slash.html
# http://www.alistapart.com/articles/slashforward/
```
# http://httpd.apache.org/docs/2.0/misc/rewriteguide.html#url Trailing Slash Problem

# ----------------------------------------------------------------------

# Option 1:

# Rewrite "domain.com/foo -> domain.com/foo/"

# <IfModule mod\_rewrite.c> # RewriteCond %{REQUEST\_FILENAME} !-f # RewriteCond %{REQUEST\_URI} !(\.[a-zA-Z0-9]{1,5}|/|#(.\*))\$ # RewriteRule ^(.\*)\$ /\$1/ [R=301,L] # </IfModule>

# ----------------------------------------------------------------------

# Option 2: # Rewrite "domain.com/foo/ -> domain.com/foo"

#<IfModule mod\_rewrite.c> # RewriteRule ^(.\*)/\$ /\$1 [R=301,L] #</IfModule>

# ---------------------------------------------------------------------- # Built-in filename-based cache busting # ----------------------------------------------------------------------

# If you're not using the build script to manage your filename version revving, # you might want to consider enabling this, which will route requests for # /css/style.20110203.css to /css/style.css

# To understand why this is important and <sup>a</sup> better idea than all.css?v1231, # read: github.com/paulirish/html5-boilerplate/wiki/Version-Control-with-Cachebusting

# Uncomment to enable.

# <IfModule mod\_rewrite.c>

- # RewriteCond %{REQUEST\_FILENAME} !-f
- # RewriteCond %{REQUEST\_FILENAME} !-d

# RewriteRule ^(.+)\.(\d+)\.(js|css|png|jpg|gif)\$ \$1.\$3 [L]

# </IfModule>

# ----------------------------------------------------------------------

# Prevent SSL cert warnings

# Rewrite secure requests properly to prevent SSL cert warnings, e.g. prevent

# ----------------------------------------------------------------------

# Rewrite secure requests properly to prevent SSL cert warnings, e.g. prevent # https://www.domain.com when your cert only allows https://secure.domain.com # Uncomment the following lines to use this feature.

#  $\triangleleft$  fModule mod rewrite.c>

# RewriteCond %{SERVER\_PORT} !^443

# RewriteRule (.\*) https://example-domain-please-change-me.com/\$1 [R=301,L] # </IfModule>

# ---------------------------------------------------------------------- # Prevent 404 errors for non-existing redirected folders

# ----------------------------------------------------------------------

# without -MultiViews, Apache will give <sup>a</sup> 404 for <sup>a</sup> rewrite if <sup>a</sup> folder of the same name does not exist

# e.g. /blog/hello : webmasterworld.com/apache/3808792.htm

Options -MultiViews

# ----------------------------------------------------------------------

# custom 404 page

# ----------------------------------------------------------------------

# You can add custom pages to handle 500 or 403 pretty easily, if you like. # ErrorDocument 404 /404.html

# ----------------------------------------------------------------------

# UTF-8 encoding

# ----------------------------------------------------------------------

# use utf-8 encoding for anything served text/plain or text/html AddDefaultCharset utf-8

# force utf-8 for <sup>a</sup> number of file formats AddCharset utf-8 .html .css .js .xml .json .rss

# ----------------------------------------------------------------------

# A little more security

# ----------------------------------------------------------------------

# Do we want to advertise the exact version number of Apache we're running?  $\mu$  Probably not.

# Probably not.

## This can only be enabled if used in httpd.conf - It will not work in .htaccess # ServerTokens Prod

# "-Indexes" will have Apache block users from browsing folders without <sup>a</sup> default document # Usually you should leave this activated, because you shouldn't allow everybody to surf through

# every folder on your server (which includes rather private places like CMS system folders).

# Options -Indexes

#

# Block access to "hidden" directories whose names begin with <sup>a</sup> period. This # includes directories used by version control systems such as Subversion or Git. #  $\triangleleft$ IfModule mod rewrite.c> # RewriteRule "(^|/)\." - [F] # </IfModule>

# If your server is not already configured as such, the following directive # should be uncommented in order to set PHP's register\_globals option to OFF. # This closes <sup>a</sup> major security hole that is abused by most XSS (cross-site # scripting) attacks. For more information: http://php.net/register\_globals # # IF REGISTER\_GLOBALS DIRECTIVE CAUSES 500 INTERNAL SERVER ERRORS :

# Your server does not allow PHP directives to be set via .htaccess. In that # case you must make this change in your php.ini file instead. If you are # using <sup>a</sup> commercial web host, contact the administrators for assistance in # doing this. Not all servers allow local php.ini files, and they should # include all PHP configurations (not just this one), or you will effectively # reset everything to PHP defaults. Consult www.php.net for more detailed # information about setting PHP directives.

# php\_flag register\_globals Off

```
\langleIfModule mod rewrite.c\rangleRewriteCond $1 !^(index\.php|assets|_|images|uploads|favicon\.ico|apple-touch-
icon\.png|robots\.txt|email)
RewriteRule ^{\sim}(, \ast) \sharp index.php/\sharp1 [L]
</IfModule>
```